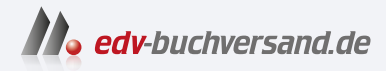

# Core Data Services für ABAP

CDS-Views und Datenmodelle für SAP S/4HANA – aktuell für Release 2023

> **[» Hier geht's](https://www.edv-buchversand.de/product/rw-9214/Core%20Data%20Services%20f%C3%BCr%20ABAP)  direkt zum Buch**

DAS VORWORT

Dieses Vorwort wird Ihnen von www.edv-buchversand.de zur Verfügung gestellt.

## **Einleitung**

*ABAP Core Data Services* (ABAP CDS) bilden die Grundlage des modernen Programmiermodells der *ABAP-Plattform* und sind somit ein wichtiger Bestandteil der aktuellen Technologiestrategie von SAP. Unter anderem erlaubt CDS als Erweiterung von SQL eine effiziente und erweiterte Nutzung der *SAP-HANA-Datenbank*. Mit ABAP CDS und der Annotationstechnologie können umfangreiche Informationen modelliert werden, die sich optimal in die Schnittstellen, speziell die SAP-Fiori-Benutzerschnittstellen, von Cloud-Anwendungen integrieren lassen, da hier mit *OData* ebenfalls ein stark modellbasiertes Protokoll verwendet wird.

Auch *SAP S/4HANA*, die Business-Suite der nächsten Generation, basiert auf **SAP S/4HANA** CDS in Form des *virtuellen Datenmodells*. In diesem Buch beschreiben wir die Nutzung von CDS aus Sicht von SAP S/4HANA und dessen Gesamtarchitektur. Daher beschreiben wir nicht nur die technischen Aspekte von CDS, sondern erläutern vielmehr die Motivation hinter den beschriebenen Ansätzen. Hierzu nutzen wir realitätsnahe Beispiele aus der Anwendungsentwicklung und ergänzen diese um Empfehlungen für eine erfolgreiche Umsetzung Ihrer eigenen Projekte, die weit über die rein funktionalen Aspekte hinausreichen.

Wir behandeln die wichtigsten Aspekte und Funktionen von ABAP CDS, die in konkreten Anwendungsfällen im Umfeld von SAP S/4HANA genutzt werden. Die technische Beschreibung sämtlicher Funktionen von CDS finden Sie in der SAP-Dokumentation (siehe *http://s-prs.de/v9214005*). Diese ist (in der jeweiligen Version der ABAP-Plattform) auch ausschlaggebend bezüglich der anwendbaren Syntax und des unterstützten Funktionsumfangs.

Das CDS-basierte Programmiermodell ist ein recht junges Programmiermodell und somit noch Änderungen und signifikanten Weiterentwicklungen unterworfen. Speziell im Umfeld von transaktionalen Anwendungen steht mit dem *ABAP RESTful Application Programming Model* ein modernes in die ABAP-Sprache eingebettetes Programmiermodell zur Verfügung.

Mit diesem Buch möchten wir Ihnen einen Überblick über das CDS-basierte **Ziel des Buchs** Programmiermodell und mögliche Anwendungsfälle geben. Das vermittelte grundlegende Wissen soll Sie in die Lage versetzen, CDS-Modelle nach erprobten Regeln und Empfehlungen zu definieren und sinnvoll in Ihren Anwendungen zu nutzen sowie die SAP-S/4HANA-Standardanwendungen zu verstehen und gegebenenfalls erweitern zu können. Am Ende der Lektüre sollten Sie umfassende Kenntnisse über die hierzu notwendigen Konzepte sowie ein praktisches Verständnis dafür entwickelt haben, wie diese

**Modernes ABAP-Programmiermodell**

Konzepte beim Aufbau Ihrer produktiven Anwendungen angewandt werden können und wie SAP diese Konzepte in SAP S/4HANA nutzt.

**Zielgruppe** Das Buch richtet sich daher an ABAP-Entwickler, die ABAP-basierte Anwendungen für die Nutzung in der Cloud oder in SAP-Fiori-Benutzeroberflächen (User Interfaces, kurz UIs) entwickeln oder erweitern möchten. Grundlegende Kenntnisse der ABAP-Entwicklung sowie in SQL setzen wir voraus. Aber auch als Neueinsteiger in die ABAP- und SQL-Welt sollte Ihnen dieses Buch helfen, erste Anwendungen und Services mithilfe von CDS-Modellen zu erstellen. Sie können, ohne selbst ABAP-Code zu schreiben, im Umfeld von analytischen und lesenden Anwendungen sehr schnell ansprechende Anwendungen und Schnittstellen auf Basis von CDS entwickeln.

> Für den Einstieg in die transaktionale Welt ist ABAP hingegen als Programmiersprache für die Geschäftslogik unerlässlich. Auf diesen Themenkomplex werden wir im Rahmen dieses Buchs nur grundlegend eingehen. Ebenso gehen wir nicht näher auf die Benutzerschnittstelle SAP Fiori ein und zeigen nur anhand von einfachen Beispielen, wie Sie ohne viel Aufwand auf Basis Ihres CDS-Modells einen OData-Service und eine SAP-Fiori-Benutzeroberfläche erstellen können. Das notwendige Wissen können Sie sich jedoch auch durch paralleles Studium entsprechender Literatur bzw. der SAP-Dokumentation aneignen.

- **Dritte Auflage** In der dritten Auflage dieses Buchs haben wir die neuesten Entwicklungen der ABAP-Plattform berücksichtigt und eingearbeitet. Dabei haben wir auch die Strukturierung überarbeitet. So widmen wir dem Thema der CDS-Assoziationen nun ein eigenes Kapitel. Das Kapitel für transaktionale Anwendungen wurde von Grund auf überarbeitet und basiert nun komplett auf dem ABAP RESTful Application Programming Model. Es gibt ein gänzlich neues Kapitel für den Lebenszyklus und die Stabilität von CDS- und ABAP-RESTful-Application-Programming-Model-Artefakten, darauf aufbauend haben wir auch das Kapitel über Erweiterungen von Anwendungen komplett überarbeitet. Die anderen Kapitel haben wir ebenfalls aktualisiert; insbesondere wurden die Kapitel zur Testautomatisierung und Problembehandlung um die transaktionalen Anwendungen ergänzt. Zudem beruhen die Beispiele nun auf den sogenannten CDS-View-Entitäten, einer Weiterentwicklung der in den vorherigen Ausgaben diskutierten CDS-Views.
- **In eigener Sache** Die Beschreibungen und Beispiele beziehen sich auf den uns vorliegenden Stand der Technik (*ABAP-Plattform 2023* als Technologieplattform von *SAP S/4HANA 2023*, die im Gegensatz zu *SAP NetWeaver AS ABAP 7.5* nicht als eigenes Produkt vertrieben wird). Die meisten im Buch beschriebenen Ansätze und Funktionen sind auch in der ABAP-Cloud-Lösung *SAP BTP, ABAP Environment* analog lauffähig. Wir haben sie nach bestem Wissen und Ge-

wissen erstellt, können Fehler jedoch nicht komplett ausschließen. Im Zweifelsfall konsultieren Sie die offizielle SAP-Dokumentation.

Als Entwicklungsumgebung nutzen wir *ABAP in Ecplise* (*ABAP Development Tools*, kurz *ADT*). Die Standardentwicklungssprache für Entwicklungsobjekte oder Kommentare im Quellcode ist Englisch. Für die Tests der Beispielapplikationen werden in vielen Beispielen auch deutsche Bildschirminformationen gezeigt, jedoch nicht in allen Fällen. Sämtliche für den Endanwender relevanten Texte sind übersetzbar, und somit kann jede Anwendung auch lokalisiert werden.

Im Folgenden geben wir Ihnen einen Überblick über die Kapitelstruktur **Aufbau dieses Buchs** und den Inhalt der einzelnen Kapitel. Die ersten vier Kapitel sollten Sie als Grundlage sequenziell lesen, da alle anderen Kapitel und Konzepte auf diesen Grundlagen aufbauen. Danach können Sie zwischen den einzelnen Kapiteln hin- und herspringen.

In **Kapitel 1**, »Schritt für Schritt zu Ihren ersten CDS-Views«, lernen Sie im Schnelldurchlauf, wie Sie Ihre ersten einfachen CDS-Views definieren können. Dabei stellen wir Ihnen neben den wesentlichen Teilen eines CDS-Views auch die wichtigsten Entwicklungswerkzeuge kurz vor.

In **Kapitel 2**, »Grundlagen der CDS-Datenmodellierung«, lernen Sie die technischen Grundlagen der CDS-Datenmodelle kennen. Dazu stellen wir Ihnen die aus Entwicklersicht relevanten CDS-Objekte mitsamt ihren Komponenten anhand von Modellierungsbeispielen vor.

In **Kapitel 3**, »CDS-Assoziationen«, erläutern wir Ihnen anhand von Beispielen die Grundlagen der CDS-Assoziationen und wie Sie diese Beziehungen definieren und nutzen können.

In **Kapitel 4**, »CDS-Annotationen«, erläutern wir Ihnen anhand von Beispielen die Grundlagen der CDS-Annotationen sowie deren Propagationslogik. CDS-Annotationen reichern die Datenmodelle mit semantischen Informationen an. Diese Informationen werden von den CDS-Verwendern interpretiert und steuern z. B. die Darstellung auf der Benutzeroberfläche oder das Aggregationsverhalten einer analytischen Anwendung.

In **Kapitel 5**, »CDS-Zugriffskontrollen«, beschäftigen wir uns mit den Berechtigungen beim Zugriff auf die von den CDS-Modellen exponierten Daten. Die Zugriffskontrolle über die Data Control Language (DCL) ermöglicht es Ihnen, mithilfe klassischer ABAP-Berechtigungsobjekte Selektionsergebnisse von CDS-Views, entsprechend den Berechtigungen des Anwenders, einzugrenzen. Wir erläutern die Grundlagen der CDS-Zugriffskontrollen und zeigen ihren konkreten Einsatz.

In **Kapitel 6**, »Business-Services«, erhalten Sie einen Einblick in die Modellierung von Business-Services. Business-Services erlauben es Ihnen, Ihre CDS-Modelle und deren Funktionen systemexternen Konsumenten zur Verfügung zu stellen.

In **Kapitel 7**, »Native SAP-HANA-Funktionen in CDS«, beleuchten wir CDS-Tabellenfunktionen. Diese ermöglichen es Ihnen, native SAP-HANA-Funktionen über SQLScript in den CDS-View-Stack zu integrieren. Wir illustrieren beispielhaft die Modellierung von CDS-Tabellenfunktionen und heben ihre Besonderheiten hervor.

**Kapitel 8**, »CDS-Modelle für Anwendungsdaten«, bietet einen Überblick über die Anwendungsarchitektur in SAP S/4HANA und die Positionierung von CDS innerhalb dieser Architektur. Anhand von Beispielen zeigen wir Ihnen, wie wichtige Aspekte von Anwendungsdaten mit CDS modelliert werden, z. B. Fremdschlüsselbeziehungen und sprachabhängige Texte.

In **Kapitel 9**, »Das virtuelle Datenmodell von SAP S/4HANA«, erläutern wir das virtuelle Datenmodell (VDM) von SAP S/4HANA, das durch ausgewählte CDS-Views gebildet wird, die zentralen Qualitätsvorgaben genügen. Neu eingeführt werden die SAP-Objekttypen zur Strukturierung des VDM. Anhand von Beispielen stellen wir Ihnen die dabei angewandten Modellierungsregeln schematisch vor. Die Erläuterungen sollen Ihr Verständnis der von SAP ausgelieferten CDS-Modelle erleichtern und es Ihnen darüber hinaus ermöglichen, diese im Rahmen eigener Entwicklungen zielgerichtet zu verwenden.

In **Kapitel 10**, »Modellierung analytischer Anwendungen«, starten wir mit den ersten Anwendungsfällen. Wir gehen kurz auf die SAP-S/4HANA-Architektur für Embedded-Analytics ein und erläutern Ihnen, wie CDS-Views hierzu genutzt werden können. Das verwendete analytische Modell beruht auf einem konsistenten Geflecht miteinander verknüpfter analytischer CDS-Views. Anhand von Beispielen zeigen wir Ihnen die Zusammenhänge zwischen diesen CDS-Views sowie die Realisierung komplexer analytischer Berechnungen.

In **Kapitel 11**, »Modellierung transaktionaler Anwendungen«, beschäftigen wir uns dann mit den transaktionalen Anwendungen. Neben der Modellierung und Ausführung lesender Zugriffe ermöglicht CDS auch die Modellierung transaktionaler Aspekte. Die Einbindung einer transaktionalen Laufzeit sowie die speziellen Aspekte transaktionaler Anwendungen, wie z. B. das Sperren und die Geschäftslogik, erläutern wir Ihnen anhand entsprechender Beispiele.

In **Kapitel 12**, »Hierarchien in CDS«, stellen wir Ihnen zwei Methoden zur flexiblen Modellierung hierarchisch strukturierter Daten vor. Die Hierarchiemodelle können zum einen direkt von der Infrastruktur, zum Beispiel in analytischen Anwendungen, interpretiert werden. Zum anderen können Sie in Ihren ABAP-Programmen leistungsfähige Funktionen zur Navigation und Aggregation in diesen Hierarchien verwenden.

In **Kapitel 13**, »CDS-basierte Suchfunktionen«, zeigen wir Ihnen, dass CDS auch als Grundlage für die Modellierung von Wertehilfen und Freitextsuchen sowie im Kontext der Enterprise-Search-Funktionalität genutzt werden können. Sie erfahren, wie die Suchfunktionen in Anwendungsfälle integriert und verwendet werden können.

In **Kapitel 14**, »Lebenszyklus und Stabilität von Core Data Services«, adressieren wir die Frage, ob und wie CDS-Modelle bei einem Upgrade oder Hotfix geändert werden können. Stabilitätskontrakte geben Entwicklern und Verwendern der Modelle Sicherheit. Ein definierter Lebenszyklus regelt die Freigabe von CDS-Modellen, aber auch deren Abkündigung und Einführung innovativer Nachfolger.

**Kapitel 15**, »Erweiterungen von CDS-Views und weiteren Entitäten«, bietet einen Überblick über die Möglichkeiten modifikationsfreier Erweiterungen durch Kunden und Partner. In der Cloud-Distribution von SAP S/4HANA unterstützen spezielle Applikationen einen erfahrenen Benutzer mit besonderen Berechtigungen, den Key User, darin, die notwendigen Erweiterungen vorzunehmen. Diese Erweiterungen müssen aus Sicht des Lebenszyklus stabil sein, um reibungslose Upgrades zu gewährleisten. Dies setzt spezielle Vorbereitungen durch die Anwendungsentwicklung sowie das Einhalten von Stabilitätskontrakten voraus.

**Kapitel 16**, »Testautomatisierung«, bietet Ihnen einen Einstieg in die Erstellung automatisierter Tests für Ihre CDS-Modelle sowie der transaktionalen Laufzeit und ihrer Implementierung. Das hier vorgestellte Test-Double-Framework erlaubt es Ihnen, die Datenquellen von CDS-Views sowie bestimmte Teile der Verhaltensimplementierung auszutauschen und damit die Testausführung von den tatsächlich persistenten Daten und produktiver Logik zu entkoppeln. Wir erklären Ihnen die Testautomatisierung mit den Test-Double-Frameworks anhand von Beispielen.

In **Kapitel 17**, »Problembehandlung«, geben wir Empfehlungen aus der Praxis, wie Fehler und Probleme im Kontext von CDS und dem ABAP RESTful Application Programming Model gefunden und behoben werden können. Wir stellen Ihnen die für die Fehlersuche relevanten Werkzeuge vor und erläutern deren Verwendung.

Im Anhang finden Sie eine Übersicht über die in diesem Buch vorgestellten CDS-Annotationen als Schnellreferenz. Eine Übersicht über alle verfügbaren CDS-Annotationen finden Sie in der SAP-Dokumentation.

Außerdem finden Sie im Anhang eine Übersicht, der Sie entnehmen können, wie Sie Ihre auf Basis des *ABAP Programming Model for SAP Fiori* erstellten Anwendungen (das in der ersten und zweiten Auflage dieses Buchs die Grundlage war) in das neue ABAP RESTful Application Programming Model migrieren können.

**Informationskästen** In diesem Buch verwenden wir Informationskästen, um Sie auf bestimmte Dinge gesondert hinzuweisen:

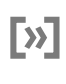

- In Kästen, die mit Hinweissymbol gekennzeichnet sind, finden Sie Informationen zu weiterführenden Themen oder wichtigen Inhalten, die Sie sich merken sollten.

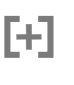

[!]

- Die mit dem Tippsymbol gekennzeichneten Kästen geben Ihnen spezielle Empfehlungen, die Ihnen die Arbeit erleichtern können.
- Kästen mit dem Achtungsymbol weisen Sie auf typische Probleme oder Fallstricke hin.
- 

**Danksagung** Wir möchten uns herzlich bei unseren Kollegen Christoph Glania, Roland Lucius, Horst Schnörer, Irena Kofman, Stefan Unnebrink und Felix Wente bedanken, die sich Zeit für Diskussionen und Reviews des Inhalts des Buchs genommen haben. Ihre Anmerkungen und Hinweise haben maßgeblich zum Gelingen des Buchs beigetragen. Ganz besonders wollen wir auch unseren Familien und Freunden danken, deren Unterstützung uns den notwendigen Freiraum zur Erstellung des Buchs gegeben hat.

**Los geht's!** Und nun wünschen wir Ihnen viel Spaß beim Lesen und viel Erfolg bei der Umsetzung Ihrer Entwicklungsprojekte mit CDS und dem ABAP RESTful Application Programming Model.

### **Renzo Colle**, **Ralf Dentzer** und **Jan Hrastnik**